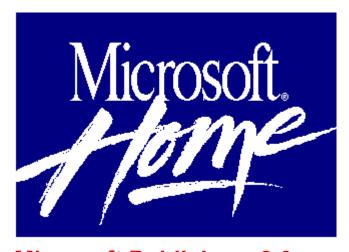

# Microsoft Publisher 2.0 Create Professional-Quality Newsletters, Brochures, and More

Whether you're creating a newsletter, brochure, flyer, or your own unique communication piece, the steps are easy with Publisher. Layouts are done for you by PageWizard design assistant. All you do is answer the questions Publisher asks about the style and format you're looking for. Then browse through the ClipArt Gallery. View several images at once, and categorize your own way before placing them in your publication. Publisher gives you important tips to help your work look good, so you always get professional results.

### **Easy-To-Create Publications**

Create newsletters, flyers, brochures, coupons, business forms, greeting cards, invitations, and more using the PageWizard design assistants. If you use the same formats again and again, Styles save them for you -- and save you work.

## **Helpful Features**

Built -in-Help, Quick Demos, and Design Tips lend a hand. Or, let Cue Cards coach you through the steps. Layout Checker gives you important tips to help your work look as good as possible.

#### **Professional-Quality Output**

The spelling checker helps make all your work letter perfect. Wrap type around irregularly shaped images. Give borders flair with more than 100 border designs. Access star bursts, arrows, and 3-D boxes -- right from the toolbar.

#### **Minimum System Requirements:**

CPU: 80286 or higher

RAM: 4 MB

Hard disk space: 6 to 13 MB Graphics card/monitor: EGA, VGA, 8514/A, Hercules, or compatible graphics card and monitor; color recommended

Mouse: Recommended

Operating system: DOS 3.1 and Windows 3.1

Other: n/a